## Cheatography

## BSPWM Keyboard Shortcuts by [RobGT](http://www.cheatography.com/robgt/) via [cheatography.com/165313/cs/37861/](http://www.cheatography.com/robgt/cheat-sheets/bspwm)

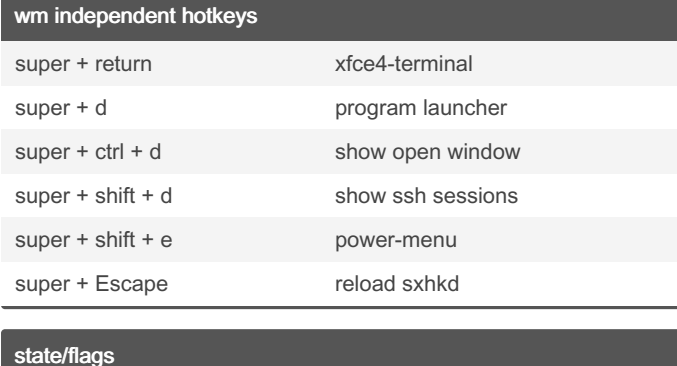

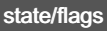

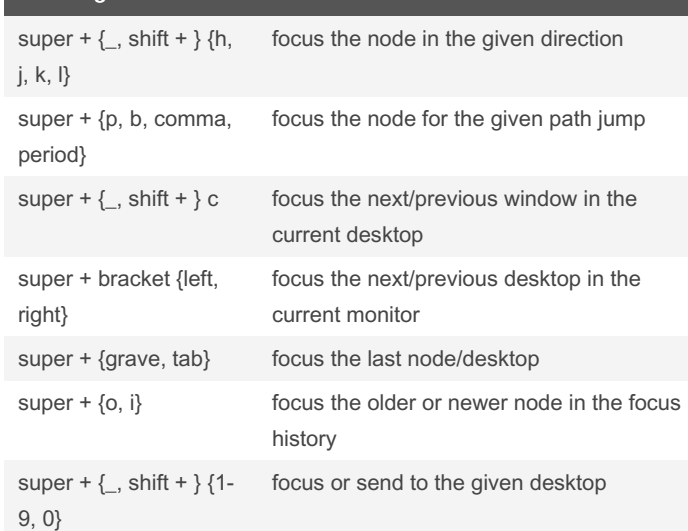

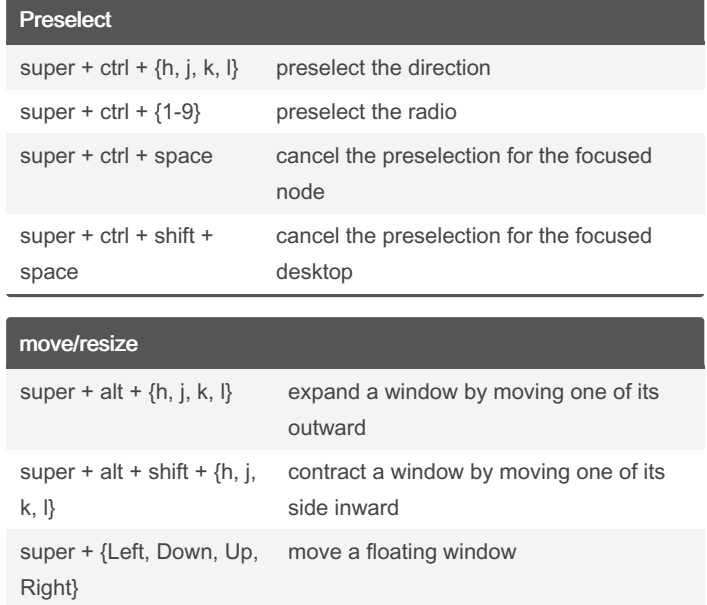

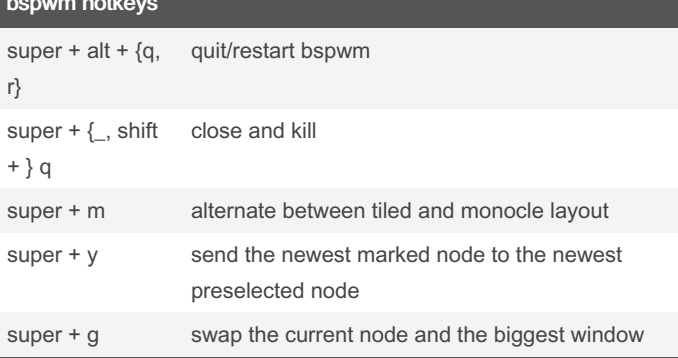

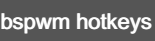

By RobGT

[cheatography.com/robgt/](http://www.cheatography.com/robgt/)

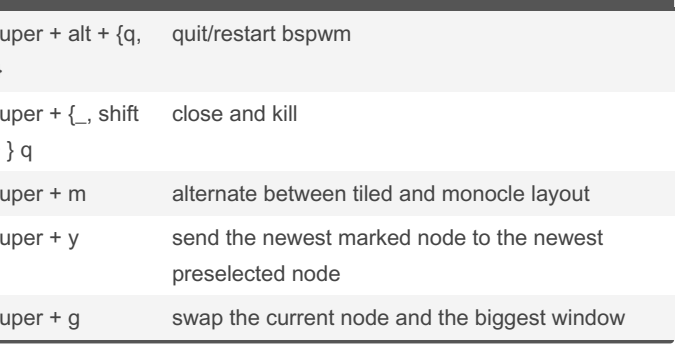

Published 18th April, 2023. Last updated 23rd March, 2023. Page 1 of 1.

Sponsored by CrosswordCheats.com

Learn to solve cryptic crosswords! <http://crosswordcheats.com>